## **Календарно-тематическое планирование «Занимательная**

## **информатика»**

## **3 , 4 классы (первый год обучения)**

## **34 часа (1 час в неделю)**

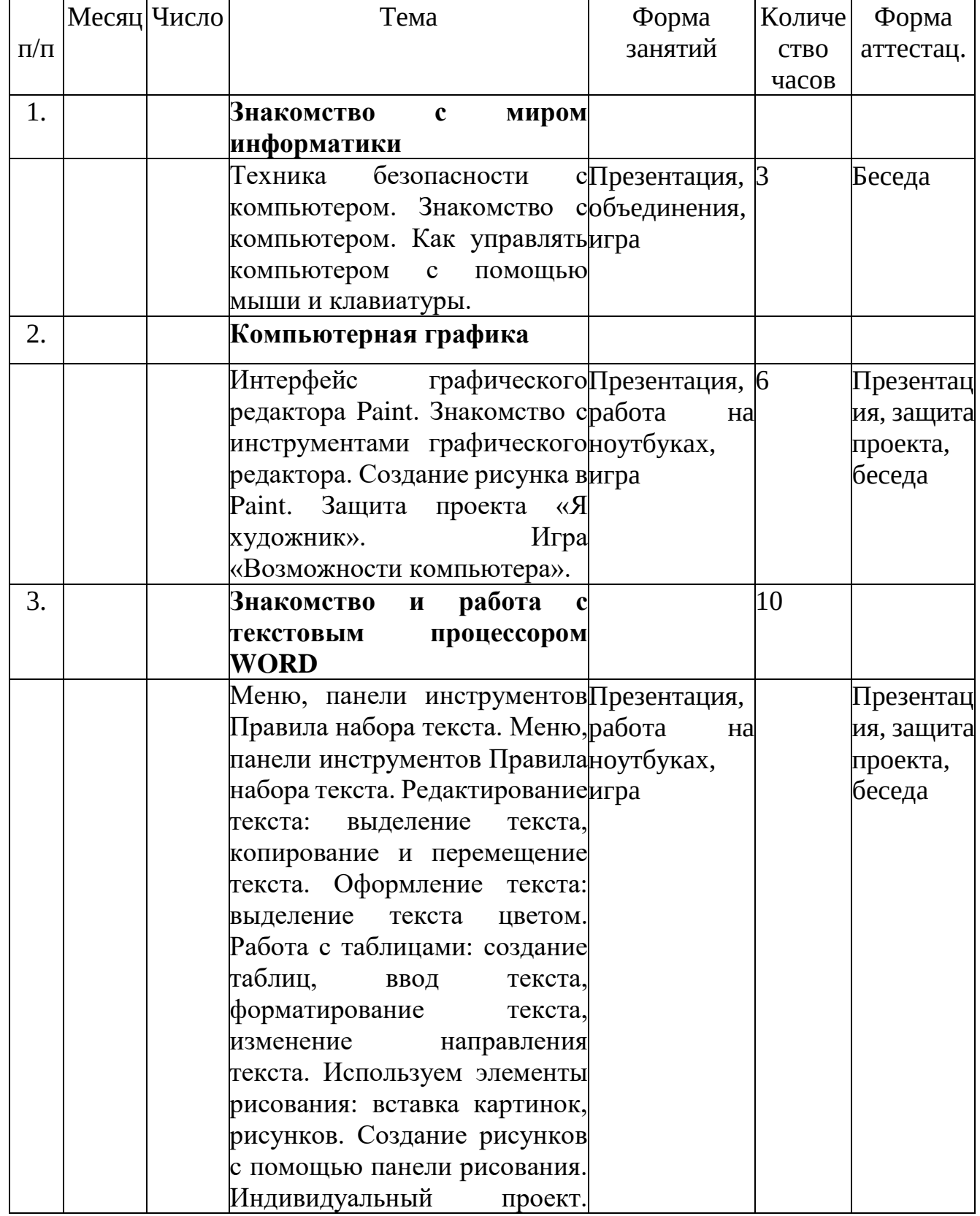

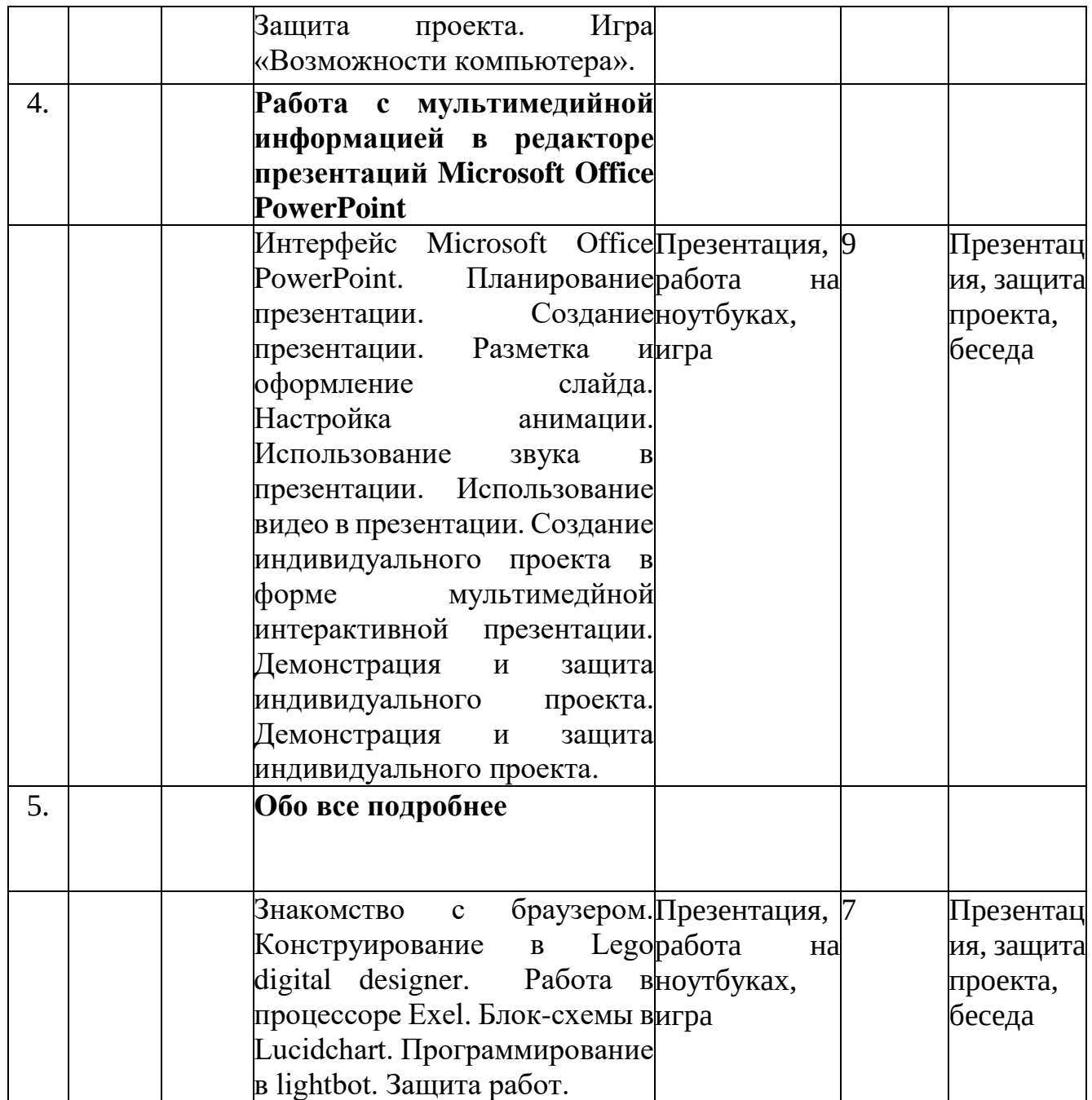